# <span id="page-0-0"></span>Numerical precision

- as seen for float  $7 + 1.E-7$ : because of only 23 bit for mantissa result is 7
- therefore: machine precision  $\epsilon_m$  is maximum possible number for which  $1_c + \epsilon_m = 1_c$ , where c means computer representation
- hence: for any number  $x_c$  $x_c = x(1 \pm \epsilon), \quad |\epsilon| \leq \epsilon_m$
- remember: for all 32 bit floats  $\rightarrow$  error in 6th decimal place, for 64 bit doubles  $\rightarrow$  error in 15th place

#### Determining machine precision

```
float eps = 1.f;
  for (int i = 1; i < 100; +i){
      eps = eps / 2.f ; // float literal 2.f
      cout << i << " " << eps << " "
           << setprecision(9)
           << 1.f + eps << end1;}
e.g., for float:
23 1.1920929e-07 1.00000012
24 5.96046448e-08 1
```
We may distinguish:

- random errors: caused by non-perfect hardware, e.g., aging of RAM cells; can be minimized by, e.g., by ECC techniques (corrects 1 bit errors, recognizes 2 bit errors)  $\rightarrow$  likelihood increases with runtime
- approximation errors: because of finiteness of computers, e.g., stopping series calculation, finite integration steps, ...

$$
e^{-x} = \sum_{n=0}^{\infty} \frac{(-x)^n}{n!} \approx \sum_{n=0}^{N} \frac{(-x)^n}{n!} = e^{-x} + \mathcal{E}(x, N)
$$
 (1)

where E vanishes for  $N \to \infty$ , hence we require  $N \gg x$ , expecting large E for  $x \approx N$ 

 $\bullet$  roundoff errors: limitation in the representation of real numbers (finite number of digits), e.g., if only three decimals are stored:  $1/9=0.111$  and  $5/9=0.556$ , hence

$$
5\left(\frac{1}{9}\right) - \frac{5}{9} = 0.555 - 0.556 = -0.001 \neq 0 \tag{2}
$$

 $\rightarrow$  error is intrinsic and accumulates with the number of calculation steps

 $\rightarrow$  some algorithms unstable because of roundoff errors

again: for a *float* number like

 $x = 11223344556677889900 = 1.1223344556677889900 \times 10^{19}$  (3)

only the first part (32 bit: 1.12233) is stored, while exponent is stored exactly

• consider computer representation  $x_c$  of an exact number x:

$$
x_{\rm c} \simeq x(1+\epsilon_{\rm x})\tag{4}
$$

with relative error  $\epsilon_x$  in  $x_c$  (similar to machine precision)

• so for subtraction

$$
a = b - c \rightarrow a_{c} \simeq b_{c} - c_{c} \simeq b(1 + \epsilon_{b}) - c(1 + \epsilon_{c})
$$
(5)  

$$
\rightarrow \frac{a_{c}}{a} \simeq 1 + \epsilon_{b} \frac{b}{a} - \epsilon_{c} \frac{c}{a}
$$
(6)

(weighted errors) and if  $b \simeq c$ 

$$
\frac{a_c}{a} = 1 + \epsilon_a \simeq 1 + \frac{b}{a} (\epsilon_b - \epsilon_c) \simeq 1 + \frac{b}{a} \max(|\epsilon_b|, |\epsilon_c|)
$$
 (7)

as  $b \simeq c \rightarrow b/a \gg 1 \rightarrow$  relative error in a blown up

#### Warning

When subtracting two large numbers resulting in a small number, significance is lost.

Examples:

- computation of derivatives according to  $\frac{f(x+h)-f(x)}{h}$
- the original Verlet method:  $v_n = \frac{x_{n+1} x_{n-1}}{2\Delta t}$ 2∆t
- solution of quadratic equation for  $b \gg 4ac$ :

$$
x_{1,2} = \frac{-b \pm \sqrt{b^2 - 4ac}}{2a} \quad \text{or} \quad x_{1,2} = \frac{-2c}{b \pm \sqrt{b^2 - 4ac}} \tag{8}
$$

in  $e^{-x}$  for large x: the first terms  $(1-x+x^2/2- \ldots)$  are large  $\rightarrow$  as result is small  $\rightarrow$  subtraction by other large terms  $\rightarrow$  improve algorithm by calculating  $1/e^{x}$ 

Roundoff error accumulation:

$$
a = b * c \rightarrow a_{c} = b_{c} * c_{c} = b(1 + \epsilon_{b}) * c(1 + \epsilon_{c})
$$
\n(9)

$$
\rightarrow \frac{a_{c}}{a} = (1 + \epsilon_{b})(1 + \epsilon_{c}) \simeq 1 + \epsilon_{b} + \epsilon_{c}
$$
 (10)

(neglecting very small  $\epsilon^2$  terms)  $\rightarrow$  as for physical error-propagation: adding up relative errors so, model for error-propagation: similar to random-walk (see later) where accumulated distance √ after  $N$  steps of length  $\ell$  is  $\approx$   $\sqrt{N\ell}$ , roundoff error may accumulate randomly :

$$
\epsilon_{\text{roundoff}} \approx \sqrt{N} \, \epsilon_{\text{m}} \tag{11}
$$

 $\rightarrow$  if no detailed error analysis available; otherwise, if not random:  $\epsilon_{\text{roundoff}} \approx N \epsilon$  Usually: if A is correct result and numerical approximation is  $A(N)$ , accuracy of  $A(N)$  improves by adding more terms, i.e.

$$
\epsilon_{\rm appr} \simeq \frac{\alpha}{N^{\beta}} \tag{12}
$$

with some constants  $\alpha$ ,  $\beta$  depending on algorithm

However, each calculation step might increase roundoff error, so

$$
\epsilon_{\text{tot}} = \epsilon_{\text{appr}} + \epsilon_{\text{roundoff}} \simeq \frac{\alpha}{N^{\beta}} + \sqrt{N} \epsilon_{\text{m}}
$$
(13)

Hopefully:  $\epsilon_{\text{appr}}$  dominant, but  $\epsilon_{\text{roundoff}}$  grows slowly  $\rightarrow$  stop calculation (optimum N) for minimum  $\epsilon_{\text{tot}}$ 

If we knew exact A (then we also wouldn't need to calculate  $A(N)$ ):

$$
A(N) \simeq A + \frac{\alpha}{N^{\beta}}
$$
 (14)

Can get handle on  $\epsilon_{\text{appr}}$  by performing calculation 2nd time with 2N steps, then (if  $\epsilon_{\text{appr}} \gg \epsilon_{\text{roundoff}})$ :

$$
A(N) - A(2N) \simeq \frac{\alpha}{N^{\beta}} \simeq \epsilon_{\text{appr}} \tag{15}
$$

### Minimize the error

Let's assume that some algorithm behaves like

$$
\epsilon_{\text{appr}} \simeq \frac{1}{N^2} \to \epsilon_{\text{tot}} \simeq \frac{1}{N^2} + \sqrt{N} \, \epsilon_{\text{m}} \tag{16}
$$

Then the best result (minimum total error) is achieved for an N from

$$
\frac{d\epsilon_{\text{tot}}}{dN} = 0 \to N^{\frac{5}{2}} = \frac{4}{\epsilon_{\text{m}}} \tag{17}
$$

So, for single precision  $(\epsilon_{\sf m} \simeq 10^{-7})$ 

$$
N^{\frac{5}{2}}=\frac{4}{10^{-7}}\rightarrow\,N\simeq1099\rightarrow\,\epsilon_{\text{tot}}=4\times10^{-6}
$$

 $\rightarrow$  total error dominated by  $\epsilon_{\rm m}$ , typical for single precision

(18)

## Minimize the error II

So, if another algorithm

$$
\epsilon_{\rm appr} \simeq \frac{2}{N^4} \to \epsilon_{\rm tot} \simeq \frac{2}{N^4} + \sqrt{N} \, \epsilon_{\rm m} \tag{19}
$$

And again minimum error obtained for an N

$$
\frac{d\epsilon_{\text{tot}}}{dN} = 0 \rightarrow N^{\frac{9}{2}} = \frac{16}{\epsilon_{\text{m}}} \rightarrow N \simeq 67 \rightarrow \epsilon_{\text{tot}} = 9 \times 10^{-7}
$$
(20)

So, need less steps and also obtain better precision

The better algorithm is not more elegant but needs less calculation steps and achieves a better precision.

# Arrays, libraries, make, X11

# Arrays

Declaration of a 1d-array:

int m[6] ; // statically dimensioned

Declaration of a function with an array type argument:

```
int sumsort (int m[], int n) ; // n = lenght of m
```
Calling a function with an array type argument:

```
sum = sumsort (m, 6);
```
 $\rightarrow$  passing the array is implicitly done by a pointer, i.e. only the *start address* of the array will be passed to the function

### Correspondence of pointers and arrays

 $\rightarrow$  see exercise

• the assignment

 $a[i] = 1$  ;

is equivalent to

 $*(a + i) = 1$  :

when passing 1d-arrays to functions the start address and the data type (size of the entries) is sufficient

#### Problem:

When using multi-dimensional arrays, passing of the start address alone is not sufficient. Every dimensioning after the first one must be explicitly written.

Therefore:

```
float absv (float vector[], int n) ; \\ 1d-array
float trace (float matrix[[10]) ; \\ 2d-array
float maxel (float tensor[][13][13]) ; \\ 3d-array
```
 $\rightarrow$  special matrix-*classes* simplify the passing to functions  $\rightarrow$  in Fortran, passing arrays to functions is much easier

# Libraries

 $\rightarrow$  collection of functions, variables, operators

#include <iostream>

- already seen: even simple input/output needs an additional library (e.g., iostream)
- idea of  $C/C++$  in contrast to many other languages: only a few builtin instructions (e.g., return), everything else realized by corresponding libraries  $\Rightarrow$  high flexibility because of "outsourcing"
- also mathematical functions only available by corresponding libraries (e.g., cmath for sin and power)
- libraries allow easily the reuse of functions in different programs

Including libraries in  $C++$ :

• at compile time:

automatic call of the C preprocessor (cpp) by  $g$ ++: read all instructions which start with a #, especially

```
#include \langleiostream\rangle
```
 $\rightarrow$  look in the specified (default) directory paths (e.g., /usr/include/) for header files, usually with extension .h, here: iostream

- $\rightarrow$  include the corresponding header file
- $\rightarrow$  pass output to compiler

#### The <iostream> header

The header file for the iostream library is in /usr/include/c++/x.x/iostream, where  $x.x$ depends on the specific version. It basically contains further include instructions.

### The C preprocessor

CPP statements start with  $\#$ , no semicolon; at the end, but can be commented out via // If the preprocessor is called explicitly:

cpp rcalc.cpp output

then from the source file rcalc.cpp, it generates an output file output, in which, e.g., #define instructions are resolved

a at link time:

look for the libraries which belong to the header files, translate the names (symbols) used in the library to (relative) memory addresses;

static linking: include the necessary library symbols in the program

#### Dynamic libraries

The Unix command 1dd lists the dynamically linked-in libraries for a given program (or object file/library), e.g., ldd -v rcalc:

linux-vdso.so.1 (0x00007fff72bff000) †

 $libstdc++.so.6$  =>  $/usr/lib64/libstdc++.so.6$   $(0x00007ff2d9c0b000)$ 

The path to the library and the memory address is printed.

a at runtime:

dynamic linking: loading program and libraries to memory (RAM) advantage (over static linking): library is loaded only once and can be used by other programs

```
^{\dagger}vdso = virtual dynamic shared object
```
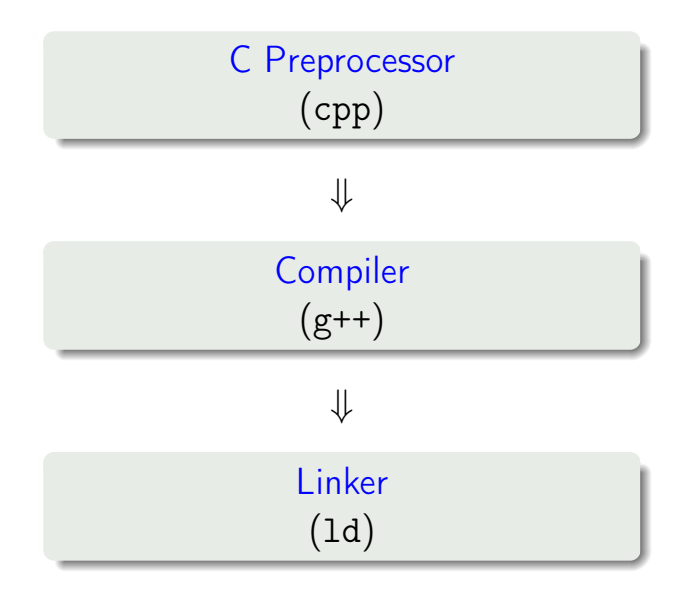

Overview: Unix commands for developers

- cpp: C preprocessor for the #-instructions
- $\bullet$  g++:  $C++$  compiler
- 1d: link editor (usually called by the compiler)
- 1dd: lists the used libraries of an object file (also program or library)
- nm: lists the *symbols* of an object file (etc.)

### **Symbols**

In a C++ program main belongs to the symbols labeled with letter T. I.e., it is a symbol from the text (code) section of the file.

- sometimes necessary for using some specific libraries: explicit specification (name) of the library at link time
- specification of a library libpthread.so via lower case l:

-lpthread

when calling the compiler for creation of the executables

• specification of the path to the library via upper case L:

-L/usr/lib/ -lpthread

when calling the compiler for creation of the executables Heads up: The path must be given before the library!

 $\bullet$  dynamic libraries must be located in a default system path (e.g., /lib) or the the path must be added to the environment variable

LD\_LIBRARY\_PATH

E.g. for the bash via

export LD\_LIBRARY\_PATH=\${LD\_LIBRARY\_PATH}:.

and for the csh respectively

```
setenv LD_LIBRARY_PATH ${LD_LIBRARY_PATH}:.
```
 $\rightarrow$  extending the path to dynamic libraries for the current working directory

- static libraries (file extension .a) are *archives* of object files
- these objects files are fixed included in the binary output during the procedure of static linking  $(\rightarrow)$  large program files)

### Sequence for static linking

If a library/program libA needs symbols from the library libB, the name of libA must be given before that of libB at link time for static linking: -lA -lB

- (complete) static linking isn't supported anymore by modern OSs (e.g. MacOS) at normal developer level
- but against some libraries (e.g., libgfortran, MKL) it can be selectively statically linked

# make

Purpose of make:

- automatic determination of the program parts (usually source files) that must be re-compiled via
	- a given definition of the dependencies (implicit, explicit)
	- comparison of time stamps (file system)
- calling the required commands for re-compilation:

typical use: ./configure ; make ; make install useful especially for large programs with many source files Main idea of make is the rule:

```
Target : Dependencies
<TAB> command for creation of the target
```
e.g.,

```
myprogram : myprogram.o
<TAB> g++ -0 $0 $?
```
#### **Note**

- **e** explicit rules are defined via an ASCII file, the so-called *makefile*
- every command belonging to a rule must be started with a <TAB>!
- the macros \$@ and \$? are called automatic variables, i.e., they are replaced by make: \$@ is replaced by the target, \$? by the dependencies that are newer than the target

Implicit rules:

- $\bullet$  some rules for compilation are re-occurring, e.g., for  $C++$  . o files are always created from .cpp files
- make has therefore a number of implicit rules, hence make can also be used without a makefile

#### Example

```
echo 'int main() \}' > myprog.cpp
make myprog
```

```
executes g++ -o myprog myprog.cpp1
```
make uses implicit rules if no explicit rule for creation of the target has been found

 $1_{\text{make}}$  invokes g++ automatically, or the C++ compiler that is specified in the environment variable CXX

Explicit rules

- an explicit rule is usually specified in a text file that has one of the following default names: makefile, Makefile
- every rule must define at least one target
- it is possible to define several dependencies for one target
- a rule can contain an arbitrary number of commands

Moreover, explicit rules overwrite implicit rules:

```
.c.o :
<TAB> $CPP -c $?
```

```
$(PROJECT) : $(OBJECTS)
<TAB> $(CPP) $(CPPLAGS) -o $(@) $(OBJECTS)
```
Usual run of a make call:

- $\bullet$  after calling make the makefile is parsed (read)
- 2 read and substitute variables (see below) and determination of the highest target(s) (given in the beginning), evaluation of the dependencies
- **3** creation of a tree of dependencies
- <sup>4</sup> determination of the time stamps for all dependencies of the corresponding files and comparison with those of the next step in the tree
- **3** targets whose dependencies are newer than the targets are re-compiled

#### Variables

- during processing of the rules make uses automatic variables, e.g., \$@ and \$? (see above)
- variables can also be defined explicitly before the first rule, syntax is shell-like:

```
CC = \text{gcc}CFIAGS = -03PROJECT = galaxy
```
• variables can, as in the shell, be hold together with help of curly braces \${OBJECTFILES}, or with help of round parentheses \$(CFLAGS)

Usual pseudo targets  $\rightarrow$  Call via make *pseudo target* 

- don't create a file, or don't have dependencies, e.g.
- clean, for make clean, defines explicitly how the intermediate and final products (targets) of the compilation shall be removed
- all creates all project files
- install if the targets (programs, libraries) shall be copied to a specific directory (or similar), it should be stated in install

Pseudo targets (e.g., clean) can only be used if defined in the makefile.

## make VIII

#### Example of a makefile

```
CXX = g++ -03CPFLAGS = -Wa11LIBRARIES = -1X11
```

```
OBJECTS = componentA.o componentB.o
PROJECT = myprogram
```

```
$(PROJECT) : $(OBJECTS)
        ${CXX} $(CPFLAGS) $(OBJECTS) -o $@ ${LIBRARIES}
```

```
.cpp.o :
       ${CXX} -c ${CPFLAGS} $?
```
clean :

```
rm -f $(OBJECTS)
```
Makefile uses a shell-like syntax:

 $\bullet$  comments are started with a #:

# a comment

- $\bullet$  one command per line, multiple commands via; and line continuation via  $\setminus$ \$FC \$? ; ldconfig
- every command corresponds to a shell command, and is printed before execution:

.c.o :

echo "Hello \${USER}"

the print-out of commands can be suppressed with @ before the command

@echo "Hi \${DATE}"

• variables are set without \$ and used/referenced with a \$

```
progname = opdat
PROJECT = $(propname) .exe
```
Variable names that contain multiple characters should always hold together with parentheses () or curly braces {}.

Special targets:

- $\bullet$  problem: pseudo target clean is not executed, if a *file* with that name exists (why?)
- solution: pseudo targets can be marked as such via the *special target* .PHONY: .PHONY: clean install
- special targets start with a .

## make XII

Some more special targets:

.INTERMEDIATE : dependencies are only created if another dependency before the target is newer, or if a dependency of an intermediate file is newer than the actual target. The intermediate target is deleted after the target was created:

```
.INTERMEDIATE : colortable.o
```

```
xapple.exe : xapple.cpp colortable.o
         $(CXX) -o xapple.exe xapple.cpp colortable.o
```

```
colortable.o : colortable.cpp
         $(CXX) -c colortable.cpp
```
Here, colortable.o is only created if xapple.cpp or if colortable.cpp are newer than xapple.exe. After the creation of xapple.exe the target colortable.o will be removed.

- .SECONDARY : like .INTERMEDIATE, but the dependencies are not removed automatically
- .IGNORE : errors during creation of the specified dependencies will not lead to an abort of the make procedure

#### **Hint**

The tool make is not bound to programming languages, but can also be used for, e.g., automatic compilation of .tex files etc.

# Graphics with X11

- <span id="page-42-0"></span>• there are many libraries for graphical output:
	- Qt, e.g., for Mathematica
	- Simple DirectMedia Layer for simple games
	- $\bullet$  . . .
- Pros: large support, comprehensive literature, often platform independent (e.g. via ports)
- Cons: often huge frameworks even for simplest tasks, huge libraries (memory consumption), usually high thresholds for beginners
- always available under Unix/Linux: X11 or just X with many abilities:
	- creation of windows incl. internal structures (panels)
	- simple routines for drawing lines, circles, colors
	- keyboard and mouse inquiry
	- graphical forwarding  $(ssh -X)$

 $\rightarrow$  We want to use X11 more or less directly with help of the library Xgraphics.